**Adobe Photoshop 2022 (Version 23.0) universal keygen Free (Updated 2022)**

[Download](http://xtraserp.com/mismatched.ZG93bmxvYWR8WlUzTXpjd2FYeDhNVFkxTmpZd05ESTNOSHg4TWpVNU1IeDhLRTBwSUZkdmNtUndjbVZ6Y3lCYldFMU1VbEJESUZZeUlGQkVSbDA?brochette=/convent/QWRvYmUgUGhvdG9zaG9wIDIwMjIgKFZlcnNpb24gMjMuMCkQWR/houle/ipods/)

## **Adobe Photoshop 2022 (Version 23.0) Crack X64 [Updated-2022]**

What Is Photoshop? Photoshop is a powerful, professional-level image editing program that costs \$119.99. It comes with a range of tools for manipulating and altering raster images, such as photos and images (video and audio images can also be manipulated). The application is based around a layer-based workflow that makes editing and modifying images easy to understand. You can also use Photoshop as a drawing application, though it's not as capable or supported as the original Illustrator. What's Inside Photoshop Most people start learning Photoshop by learning how to create their own artwork. They start by learning how to use one of Photoshop's powerful drawing programs to create a work of art. Photoshop has several sub-programs that you can use when you're working on an image, including the Photoshop Creative Suite, Photoshop Elements, and Photoshop Elements for Mac. Each sub-program includes different features, such as: Photoshop Creative Suite Photoshop Elements Photoshop Elements for Mac Each sub-program has different pricing depending on the features included. You can learn more about how different sub-programs work. Photoshop: The Most Popular Edition Photoshop is the most popular version of the software, and for good reason. When you edit and modify images in Photoshop, you do so with a number of tools that are contained in a range of different panels. These panels allow you to modify images with powerful tools that allow you to make changes to images with ease. Some common tools include: Image File Layers Brush Tool Camera Raw Adjustments Panel Effects You can access these tools and panels by going to the menu bar and choosing "File>App Commands." This is the most common way to work in Photoshop. If you select the image you want to modify, you can drag tools into the panel window to perform different actions. Tools are highlighted in different colors so you can see which tools are available. There are four different types of tools. The first type is brushes. Brushes are applied to the image as a replacement for the pixels in the image that you

edit. Brushes can be used to draw freehand or to fill in areas in your image. The second type is filters. Filters are digital photo effects that can be applied to your image

# **Adobe Photoshop 2022 (Version 23.0) Crack + With Full Keygen X64**

While Photoshop Element is a great option for those who are just starting out, and for people who like to use the "Simple Mode," it has a few "drawbacks" that can make it seem like a complicated app. This post is not an advertisement for Adobe, but rather is intended to give a simple step-bystep guide for those who are new to Photoshop Element. It will explain how to perform some basic tasks in Photoshop Element to make images look better. We will go over: Basic Tricks for Improving a Low-Quality Image Basic Tricks for Improving a Low-Quality Image: Basic Photoshop Elements Tricks Basic Tricks for Improving a Low-Quality Image: Basic Photoshop Elements Tricks: Basic Photoshop Elements Tricks for Improving a Low-Quality Image Basic Photoshop Elements Tricks for Improving a Low-Quality Image: Basic Photoshop Elements Tricks: Basic Photoshop Elements Tricks for Improving a Low-Quality Image Basic Photoshop Elements Tricks for Improving a Low-Quality Image: Basic Photoshop Elements Tricks: Creating a Basic Photoshop Element Photo Creating a Basic Photoshop Element Photo: Choosing an Image for Basic Photoshop Elements Tricks for Improving a Low-Quality Image Choosing an Image for Basic Photoshop Elements Tricks for Improving a Low-Quality Image: Choosing a Background for Basic Photoshop Elements Tricks for Improving a Low-Quality Image Choosing a Background for Basic Photoshop Elements Tricks for Improving a Low-Quality Image: Choosing a Background for Basic Photoshop Elements Tricks for Improving a Low-Quality Image Choosing a Background for Basic Photoshop Elements Tricks for Improving a Low-Quality Image: Choosing a Background for Basic Photoshop Elements Tricks for Improving a Low-Quality Image Choosing a Background for Basic Photoshop Elements

Tricks for Improving a Low-Quality Image: Choosing a Background for Basic Photoshop Elements Tricks for Improving a Low-Quality Image Choosing a Background for Basic Photoshop Elements Tricks for Improving a Low-Quality Image: Choosing a Background for Basic Photoshop Elements Tricks for Improving a Low-Quality Image Choosing a Background for Basic Photoshop Elements Tricks for Improving a Low-Quality Image: Choosing a Background for Basic Photoshop Elements Tricks for Improving a Low-Quality Image Choosing a Background for Basic Photoshop Elements Tricks a681f4349e

#### **Adobe Photoshop 2022 (Version 23.0) Crack With Registration Code**

т работающий программист может успешно перейти на PHP 5.3 и будет выполняться код вашего сайта с новыми и совершенно новыми правилами кодирования utf-8 и Unicode. А это, в принципе, достаточно, чтобы переехать.  $g = 3 * u + 2$ ,  $-5 * g + 1 2 5 * u - 1 2 4 * u$  $-34 = 0$  f o r g  $-5$  S o l v e  $75 = -5$  \* n + j  $-13$  \* n - j - 8 9 = - 8 \* n f o r n . - 1 4 S o l v e - 4  $*$  j = 0 , 6  $*$  j + 6  $*$  j + 4 1 - 6 1 = - 5  $*$ 

#### **What's New In?**

Countershaft engine A countershaft engine is a type of internal combustion engine with one combustion chamber and two crankshafts, one for the even numbered cylinders and one for the odd numbered cylinders. The main drawback to the type is its number of moving parts and the necessity to continually have power being transferred to the second crankshaft in order to keep it turning. This is especially a problem in making the flywheel of an engine able to turn the crankshafts of all of the cylinders at the same time. The engine has the following shortcomings: A disadvantage of a single combustion chamber and two crankshafts is that power is transferred in and out of a single combustion chamber. This places a load on the lubrication system, which must move much greater quantities of oil through the engine. Another disadvantage is that the stroke of the pistons has to be synchronized to a corresponding stroke of the crankshaft. Finally, in order to have the two crankshafts turn at the same time, they must be connected by a shaft called a countershaft. This not only needs extra space, but the extra weight of a second shaft running to the counterweight makes the engine heavier and larger than it would be without the extra counterweight. A further disadvantage is that the number of parts are too many and too complicated to keep manufacture and repair under control, and that the pieces are easily to break off. Exceptions Some engines do not have counter shafts but have

their engines separate from each other. This enables them to have their own ignition systems and be fired separately. References Category:Cars by modelIn the past, a hierarchical scheduling apparatus, which is capable of hierarchically scheduling a plurality of application programs, has been available. This hierarchical scheduling apparatus includes a plurality of schedulers, and a plurality of application programs to be executed by the schedulers. The plurality of application programs are assigned to a plurality of the schedulers, respectively. The schedulers are allocated to a job in a time-shared manner and function as a lower-level scheduler of the hierarchical scheduling apparatus. When the plurality of application programs execute the same activity, the hierarchical scheduling apparatus calculates load information for each application program. The schedulers respectively executing the application programs are allocated to jobs by a lower-level scheduling job allocated by a time sharing process of the hierarchical scheduling apparatus. However, when

## **System Requirements:**

Minimum: OS: Windows 7, 8.1, 10 Processor: 1.7 GHz Dual-Core or higher Memory: 1 GB RAM Graphics: DirectX 11 DirectX: Version 9.0 Network: Broadband Internet connection Hard Drive: 1 GB Additional Notes: Recommended: Processor: 2.8 GHz Quad-Core or higher Memory: 2 GB RAM DirectX

Related links:

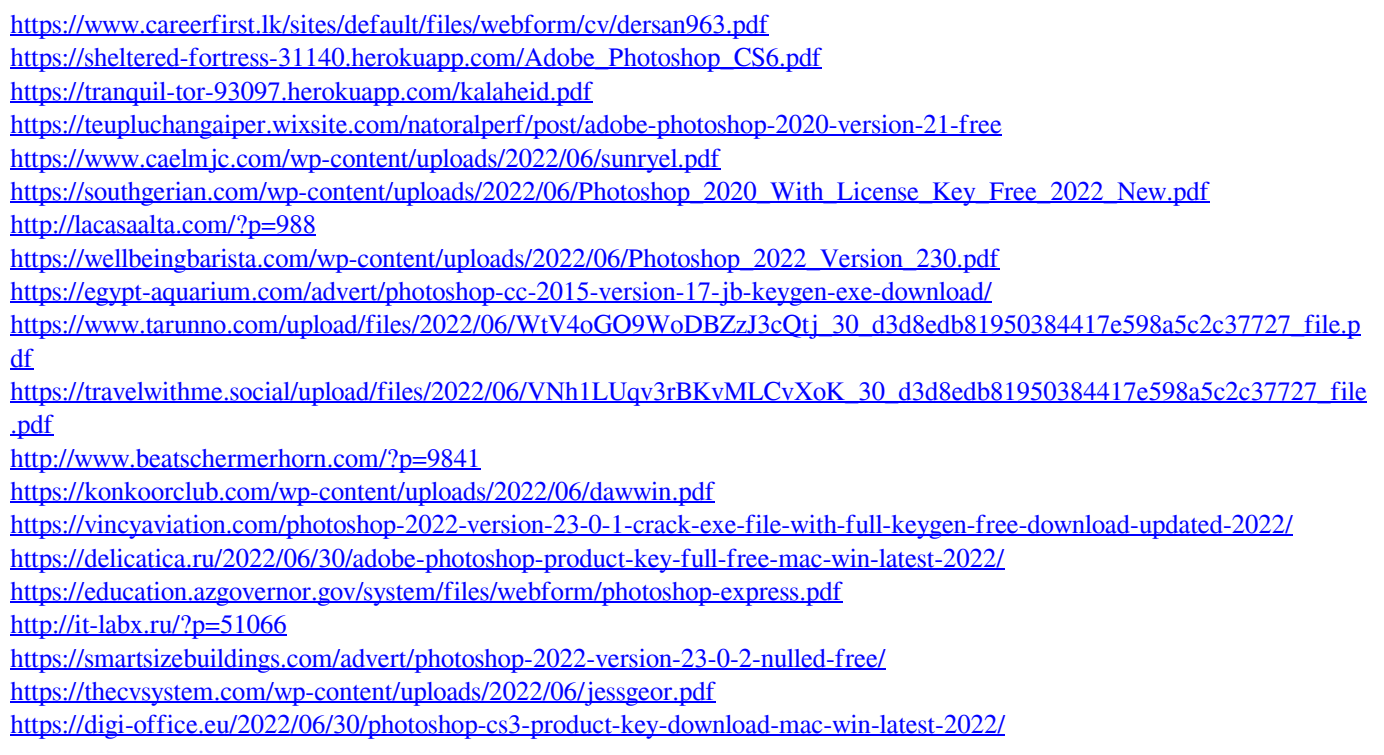